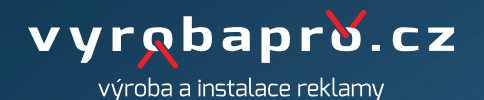

## **tisk na plátno**

## **TISKOVÁ DATA:**

Data pro výrobu plátna nahrajte ve formátu PDF v modelu CMYK. PDF soubor nesmí obsahovat žádné skryté vrstvy, barvy které se netisknou nebo objekty schované pod viditelnou grafikou. Fonty písma uložte do křivek. Tisková data musí obsahovat spad 1 cm na každé straně a ořezové značky.

**ROZMĚRY:** Dokument PDF nahrajte v měřítku 1:1.

**ROZLIŠENÍ:** Do formátu A0: cca 100 MB/m2 (100 - 150 DPI / 1:1, 200 - 300 DPI) Nad formát A0: cca 50 MB/m2 (50 - 75 DPI / 1:1, 100 - 150 DPI)

**POUŽITÁ TISKOVÁ TECHNOLOGIE:** Digitální tisk CMYK

www.vyrobapro.cz